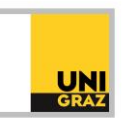

## Video-Tutorial "Registrierung an der Bibliothek für allgemeine Benutzerinnen und Benutzer" Ausführliche Textversion

Jede bzw. jeder mit amtlichem Wohnsitz in Österreich kann sich einen Bibliotheksausweis an der UB Graz erstellen. Als allgemeine Benutzerinnen und Benutzer gelten hierbei Personen, die nicht Angehörige der Uni Graz sind. Dies umfasst Studierende anderer Universitäten und Fachhochschulen, sowie Schülerinnen und Schüler. Für Angehörige der steirischen Universitäten gibt es den gemeinsamen steirischen Bibliotheksausweis. Dieser wird in der Anleitung "Registrierung an der Bibliothek für Angehörige steirischer Universitäten" vorgestellt.

Die Registrierung an der UB erfolgt für allgemeine Benutzerinnen und Benutzer über das Formular zur Vorerfassung. Dieses ist auf der Website der UB auszufüllen. Auf der Startseite der Bibliothek gibt es die Kachel "Bibliotheksausweis". Wenn Sie darauf klicken können Sie anschließend "Schüler:innen, Studierende anderer Universitäten und Privatpersonen" auswählen. Nachdem Sie diese Rubrik gewählt haben, finden Sie unter dem ersten Punkt den Link zur "Vorerfassung". Geben Sie hier Ihre Daten ein und schicken Sie das Formular ab. Nach Abschicken des Formulars erhalten Sie eine E-Mail. Schicken Sie ein Porträtfoto im JPG-Format zusammen mit Ihren erfassten Daten als Antwort an [ub.ausleihe@uni-graz.at.](mailto:ub.ausleihe@uni-graz.at)

Sie können Ihren Ausweis ab dem nächsten Werktag ab 10:00 Uhr an der Ausleihe der Hauptbibliothek abholen. Mitzubringen sind dabei ein österreichischer Meldezettel sowie ein amtlicher Lichtbildausweis. Zusätzlich benötigen Personen unter 18 Jahren eine unterzeichnete Haftungserklärung der bzw. des Erziehungsberechtigten. Diese steht Ihnen als Download auf der Website der UB beim Vorerfassungsformular zur Verfügung.

Nachdem Sie den Ausweis abgeholt haben, können Sie sich spätestens ab dem nächsten Werktag im Suchportal uni**kat** anmelden. Ihr Benutzername ist die \$B-Nummer auf der Vorderseite des Bibliotheksausweises gefolgt von @ubpublic.uni-graz.at. Das Kennwort ist Ihr Geburtsdatum im Format Jahr Monat Tag. Geben Sie das Geburtsjahr vierstellig und Monat und Tag je zweistellig ein. Zur Anmeldung an den PCs in den Benutzerräumlichkeiten der UB melden Sie sich ebenfalls mit diesen Zugangsdaten an.